**Архангельск (8182)63-90-72 Астана (7172)727-132 Астрахань (8512)99-46-04 Барнаул (3852)73-04-60 Белгород (4722)40-23-64 Брянск (4832)59-03-52 Владивосток (423)249-28-31 Волгоград (844)278-03-48 Вологда** (8172)26-41-59 **Воронеж (473)204-51-73 Екатеринбург (343)384-55-89 Иваново (4932)77-34-06** **Ижевск (3412)26-03-58 Иркутск (395)279-98-46 Казань (843)206-01-48 Калининград (4012)72-03-81 Калуга (4842)92-23-67 Кемерово (3842)65-04-62 Киров (8332)68-02-04 Краснодар (861)203-40-90**   $(391)204 - 63 - 61$ **Курск (4712)77-13-04 Липецк (4742)52-20-81**

**Магнитогорск (3519)55-03-13 Москва (495)268-04-70 Мурманск (8152)59-64-93 Набережные Челны (8552)20-53-41 Нижний Новгород (831)429-08-12 Новокузнецк (3843)20-46-81 Новосибирск (383)227-86-73 Омск (3812)21-46-40 Орел (4862)44-53-42 Оренбург (3532)37-68-04 Пенза (8412)22-31-16**

**Пермь (342)205-81-47 Ростов-на-Дону (863)308-18-15 Рязань (4912)46-61-64 Самара (846)206-03-16 Санкт-Петербург (812)309-46-40 Саратов (845)249-38-78 Севастополь (8692)22-31-93 Симферополь (3652)67-13-56 Смоленск (4812)29-41-54 Сочи (862)225-72-31 Ставрополь (8652)20-65-13** 

**Сургут (3462)77-98-35 Тверь (4822)63-31-35 Томск (3822)98-41-53 Тула (4872)74-02-29 Тюмень (3452)66-21-18 Ульяновск (8422)24-23-59 Уфа (347)229-48-12 Хабаровск (4212)92-98-04 Челябинск (351)202-03-61 Череповец (8202)49-02-64 Ярославль (4852)69-52-93** 

**Киргизия (996)312-96-26-47 Россия (495)268-04-70 Казахстан (772)734-952-31**

**<https://prince.nt-rt.ru/> || [pen@nt-rt.ru](mailto:pen@nt-rt.ru)**

# **ПО CHC CGO 2.0 RTK**

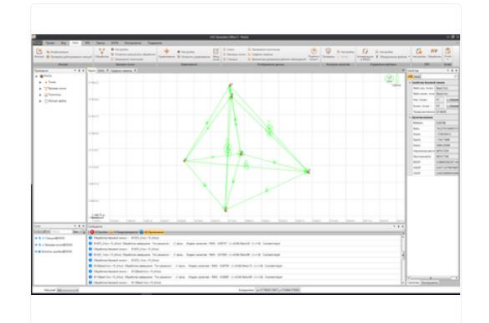

**Модуль RTK** предназначен для операций с данными проектов ПО LandStar7 также с применением облачных технологий:

просмотр и редактирование объектов, смена СК, сдвиг базы, калибровка, работа с библиотеками кодов, экспорт в различные форматы, в том числе, пользовательские.

#### **Вторая версия популярного программного продукта CGO порадует вас следующими нововведениями**

- Обновлѐнный интерфейс для удобства работы
- Модуль RTK для работы с данными ПО LandStar7
- Поддержка Облако.PrinCe обмен между офисом и полем без проводов
- Публичная кадастровая карта Росреестра
- Совместная и раздельная обработка данных ГЛОНАСС, NAVSTAR GPS, BeiDou, Galileo
- Импорт форматов различных производителей спутникового оборудования, включая RINEX
- Автоматический контроль качества для обеспечения надёжности и достоверности получаемого решения
- Модуль БПЛА для обработки данных PPK с дронов DJI и не только

Новая версия программного обеспечения CGO сохранила простоту использования базовых функций предыдущей версии, но при этом обрела новые возможности, которые позволяют наилучшим образом использовать функции офисного и полевого ПО PinCe.

Программное обеспечение CGO позволяет выполнять обработку спутниковых данных всех существующих глобальных навигационных систем (ГЛОНАСС, NAVSTAR GPS, BeiDou и Galileo). Программа предназначена для постобработки статических измерений и измерений в режиме кинематики (PPK), а также работой с проектами RTK посредством синхронизации данных напрямую с контроллером или облачным сервисом.

Просмотр результатов с использованием сервисом онлайн карт, например, Google, OSM, Bing или публичной кадастровой карты Росреестра, обеспечивают удобство контроля выполненных измерений.

Помимо поддержки формата «сырых» измерений PrinCe, CGO поддерживает собственные форматы производителей спутникового геодезического оборудования, обеспечивая полную интеграцию с уже имеющимся у вас оборудованием.

Благодаря модульной структуре программы вы можете сконфигурировать ПО в соответствии с решаемыми задачами.

Основные возможности программного обеспечения СGO со всеми модулями РР+RТК+БПЛА:

- Постобработка статических и кинематических наблюдений
- Поддержка данных ГЛОНАСС, NAVSTAR GPS, BeiDou и Galileo  $\bullet$
- Наличие множества форматов импорта сырых исходных данных: RINEX v2.x, v 3.x, PrinCe HCN, HRC, Novatel NOV, Trimble OEM BD9, uBlox.
- Импорт бортовых и высокоточных эфемерид из интернета  $\bullet$
- Импорт проектов LandStar 7 из контроллера  $\blacksquare$
- Импорт данных с FTP  $\bullet$
- Контроль исходной информации во время импорта сырых данных ГНСС
- Различные виды отчётов в формате HTML: Обработка базовых линий, Уравнивание  $\bullet$ сети. Замыкание полигонов
- Индивидуальные настройки отчёта для получения всей необходимой информации
- Уравнивание обработанных векторов в геоцентрической прямоугольной системе координат с возможностью задания исходных пунктов в плане и по высоте.
- Поддержка по умолчанию параметров основных российских систем координат по FOCT (CK42, CK95, MCK-XX)
- Создание пользовательских систем координат с возможностью применения моделей  $\bullet$ геоида
- Определение параметров связи неизвестной системы и WGS84 по данным  $\blacksquare$ спутниковых геодезических измерений на пунктах ГГС с известными координатами (калибровка)
- Загрузка онлайн карт в качестве подложки (Google, Bing, OSM, Росреестр)
- Решение задач координатной геометрии с использованием точек на карте
- Возможность обрабатывать автономные статические измерения методом PPP (Precise point positioning)
- Экспорт в различные форматы, в т.ч. пользовательские: txt, csv, dxf, shp, kml
- Синхронизация данных с контроллером и облачным сервисом

СGO - высокопроизводительный программный продукт для обработки спутниковых данных

Операционная система

Microsoft Windows 8, 10 (64-битная версия)<sup>1</sup>

## Процессор

- Минимально: Core i3
- Рекомендуется: Core i5

Оперативная память (ОЗУ)

- Минимально: 4 Гб
- Рекомендуется: 8 Гб

## Жесткий диск

Рекомендуется: 1 Гб и более

Графика: DirectX 9 (или выше) совместимая графическая карта

Порты: USB 2.0 порт - для подключения ключа защиты

**Архангельск (8182)63-90-72 Астана (7172)727-132 Астрахань (8512)99-46-04 Барнаул (3852)73-04-60 Белгород (4722)40-23-64 Брянск (4832)59-03-52 Владивосток (423)249-28-31 Волгоград (844)278-03-48 Вологда (8172)26-41-59 Воронеж (473)204-51-73 Екатеринбург (343)384-55-89 Иваново (4932)77-34-06**

**Ижевск (3412)26-03-58 Иркутск (395)279-98-46 Казань (843)206-01-48 Калининград (4012)72-03-81 Калуга (4842)92-23-67 Кемерово (3842)65-04-62 Киров (8332)68-02-04 Краснодар (861)203-40-90 Красноярск (391)204-63-61 Курск (4712)77-13-04 Липецк (4742)52-20-81**

**Магнитогорск (3519)55-03-13 Москва (495)268-04-70 Мурманск (8152)59-64-93<br><mark>Набережные Челны</mark> (8552)20-53-41<br><mark>Нижний Новгород</mark> (831)429-08-12<br><mark>Новокузнецк</mark> (3843)20-46-81 Новосибирск (383)227-86-73 Омск (3812)21-46-40 Орел (4862)44-53-42 Оренбург (3532)37-68-04 Пенза (8412)22-31-16**

**Пермь (342)205-81-47 Ростов-на-Дону (863)308-18-15 Рязань (4912)46-61-64 Самара (846)206-03-16 Санкт-Петербург (812)309-46-40 Саратов (845)249-38-78 Севастополь (8692)22-31-93 Симферополь (3652)67-13-56 Смоленск (4812)29-41-54 Сочи (862)225-72-31 Ставрополь (8652)20-65-13** 

**Сургут (3462)77-98-35 Тверь (4822)63-31-35 Томск (3822)98-41-53 Тула (4872)74-02-29 Тюмень (3452)66-21-18 Ульяновск (8422)24-23-59 Уфа (347)229-48-12 Хабаровск (4212)92-98-04 Челябинск (351)202-03-61 Череповец (8202)49-02-64 Ярославль (4852)69-52-93** 

**Киргизия (996)312-96-26-47 Россия (495)268-04-70 Казахстан (772)734-952-31**

#### **<https://prince.nt-rt.ru/> || [pen@nt-rt.ru](mailto:pen@nt-rt.ru)**